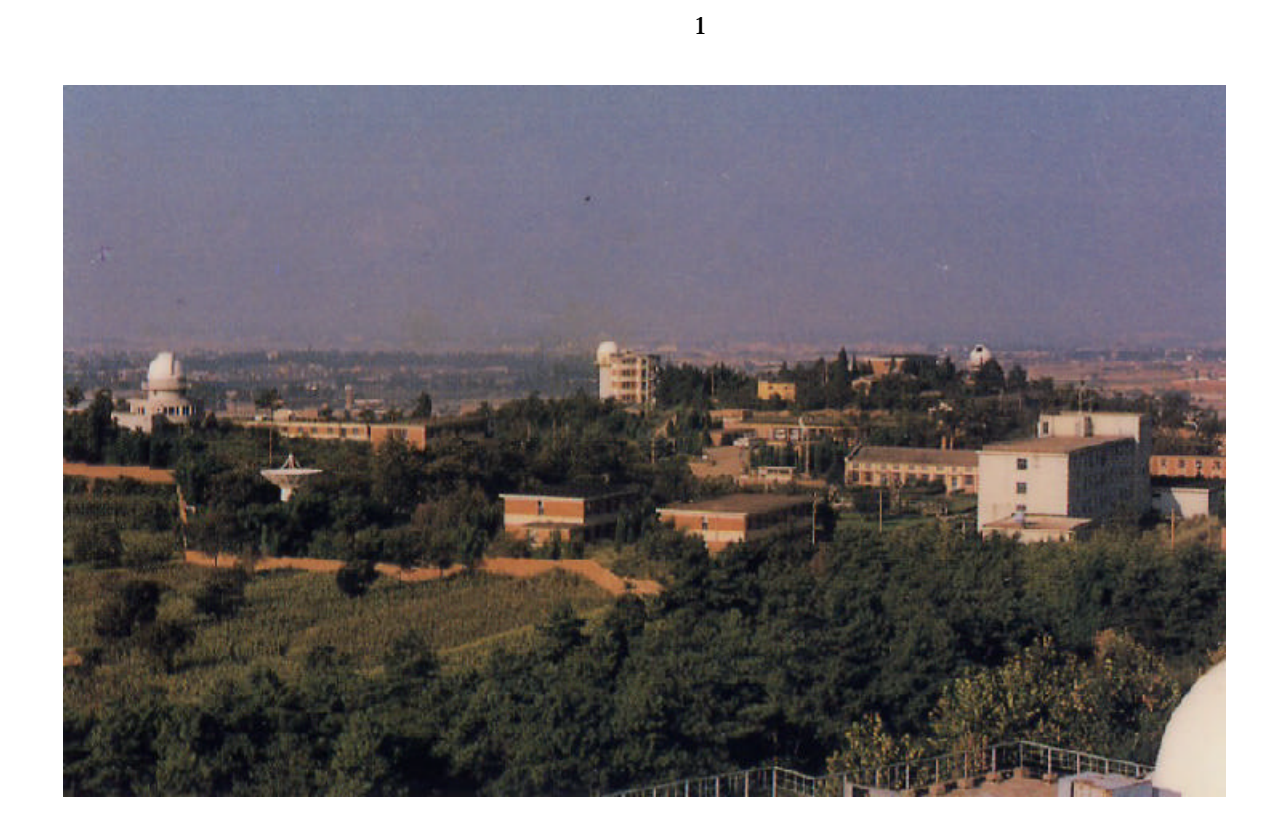

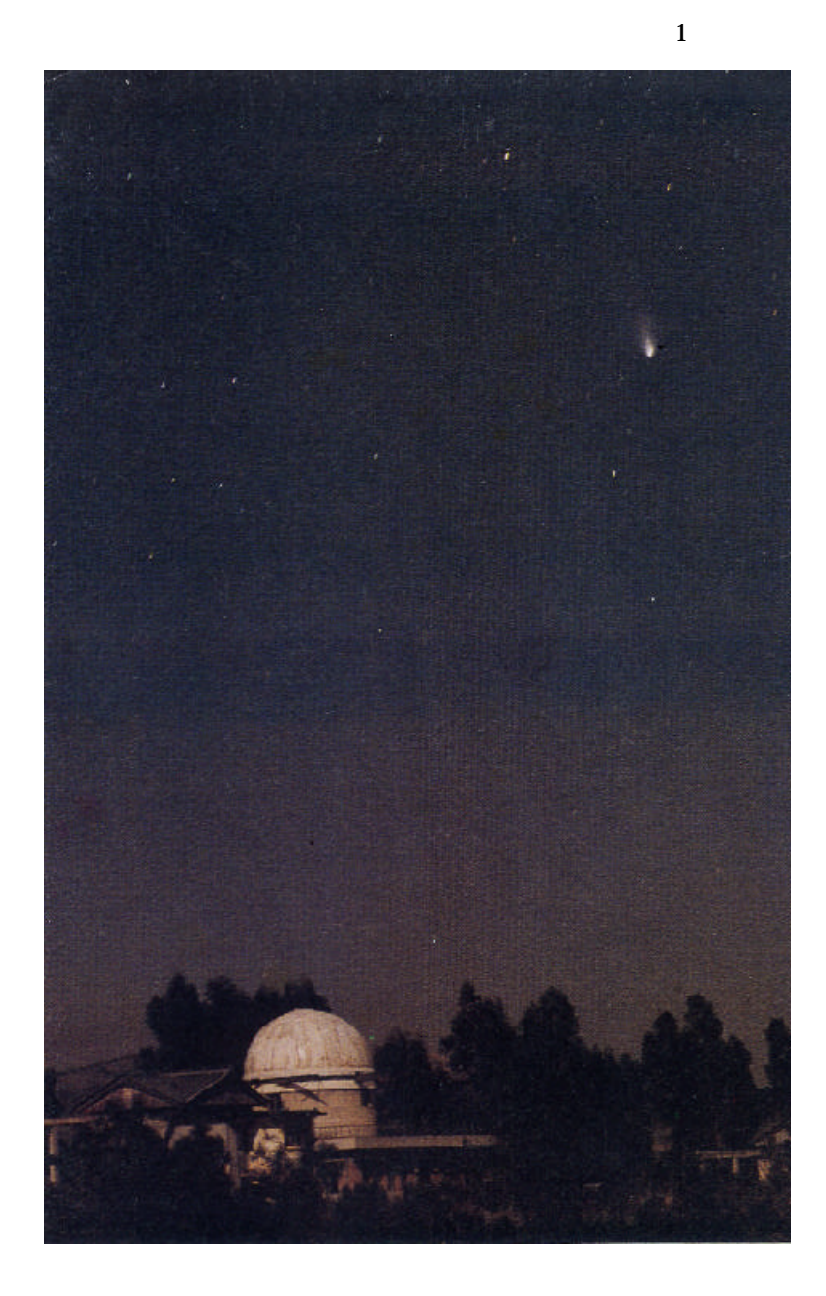

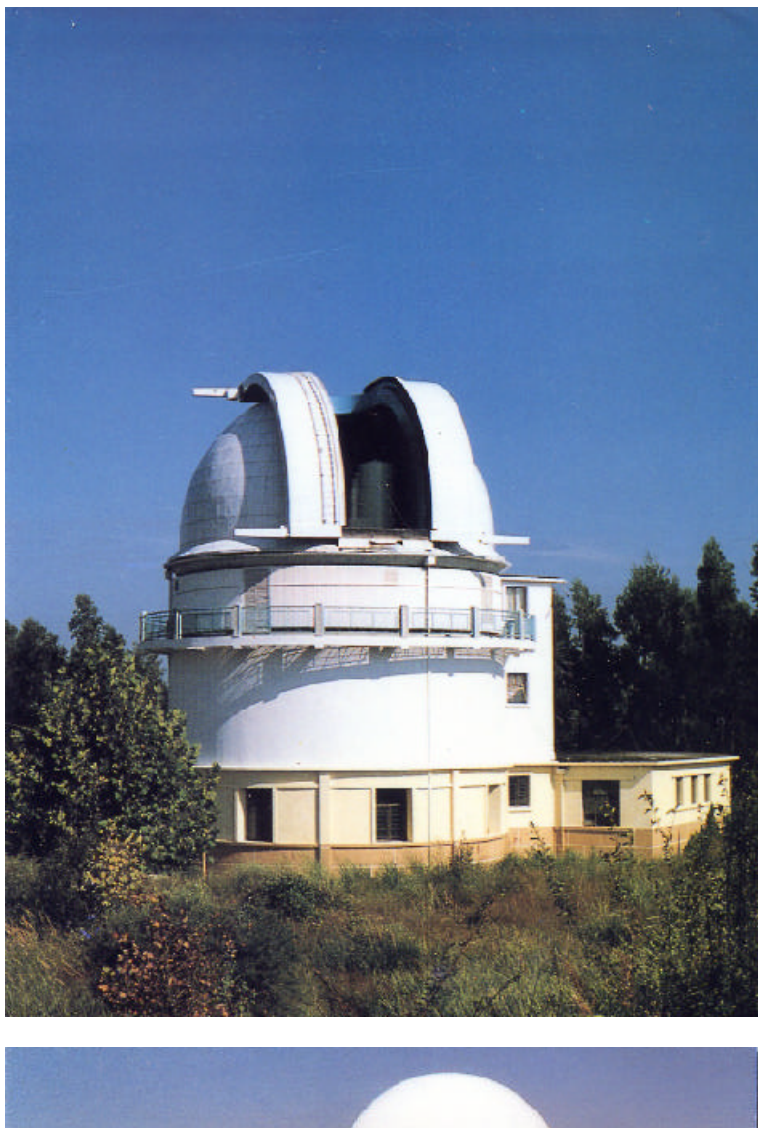

 $\overline{1}$ 

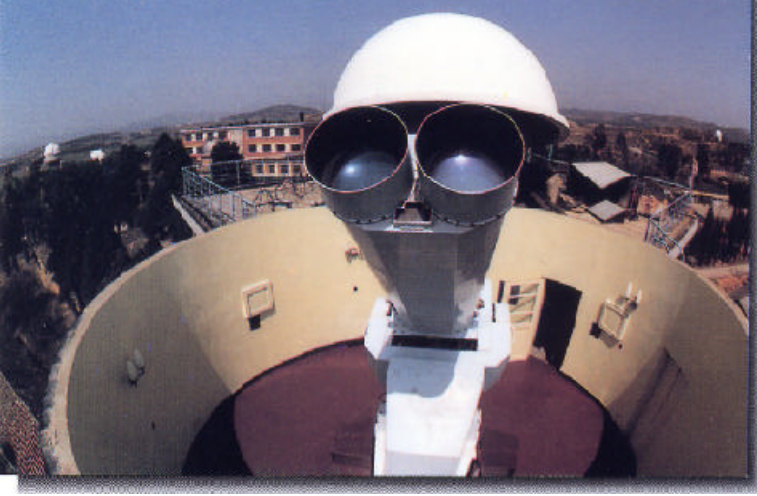

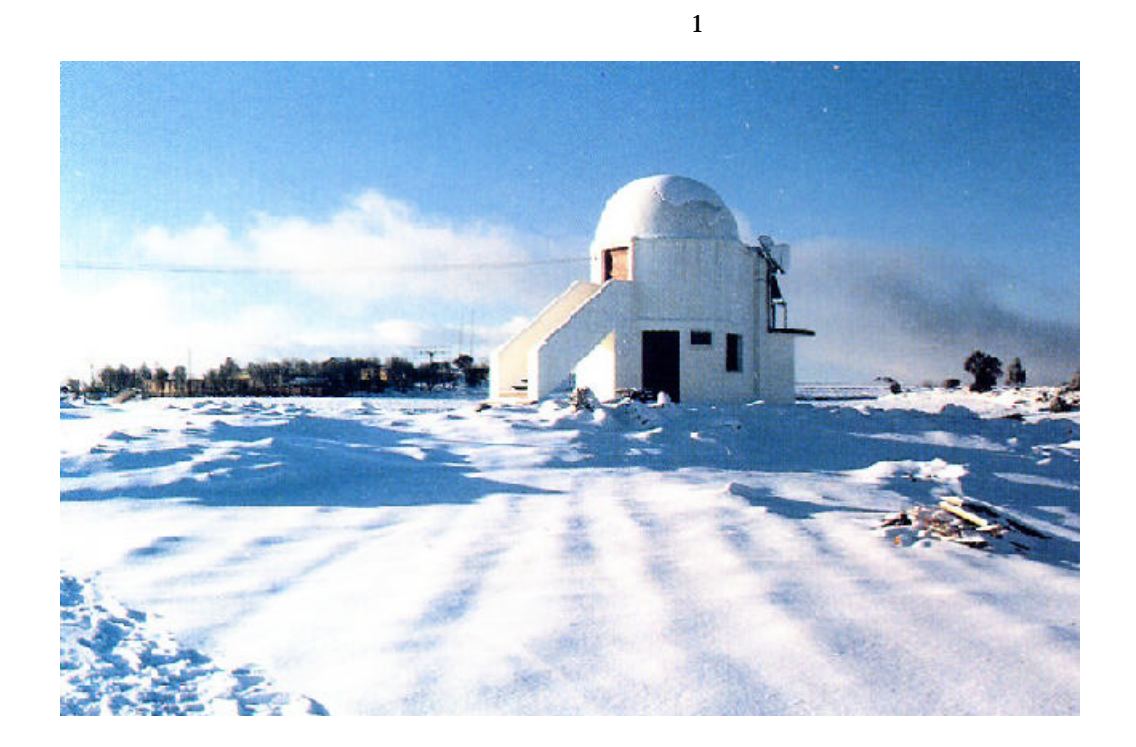